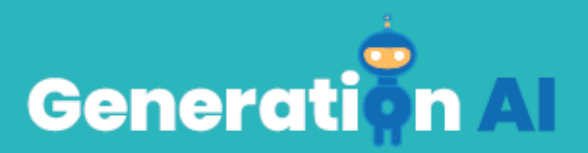

# **IO3 - Programa escolar para estudiantes** de educación primaria

**Manual del docente** 

Creación de contenido digital (Avanzado: Edades 9-11)

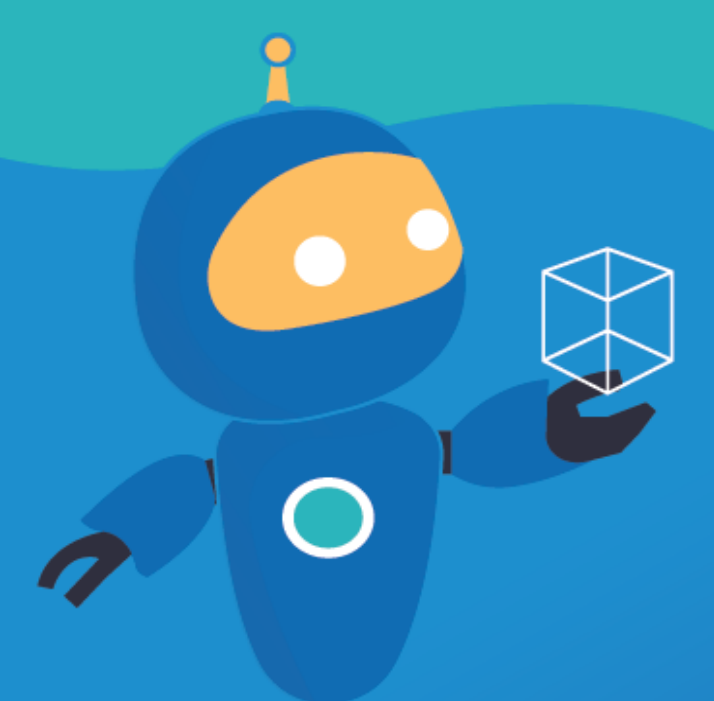

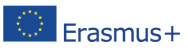

The European Commission's support for the production of this publication does not constitute an Frasmus+ endorsement of the contents, which reflect the views only of the authors, and the Commission cannot be held responsible for any use which may be made of the information contained therein. [Project Number: 2020-1-NL01-KA201-0647121

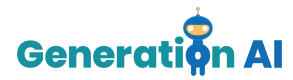

# **Introducción al Manual del docente**

El objetivo de este breve manual es ayudarte, como profesor o profesora experimentado, a utilizar los Planes de Aprendizaje del proyecto Generation AI con los alumnos y alumnas de tu grupo. Si actualmente trabajas como docente de Educación Primaria, este manual te ayudará a introducir los Planes de Aprendizaje de Generation AI en tu lugar de trabajo. Al desarrollar estos Planes, el enfoque ha sido apoyar a los jóvenes estudiantes en el desarrollo de una comprensión basada en la evidencia de las complejidades y los principios básicos de la IA, el pensamiento computacional, y cómo se pueden integrar en la enseñanza del aprendizaje para promover la resolución creativa de problemas, la resiliencia y el pensamiento de diseño.

Este Plan de estudio pertenece al tema de "**Creación de contenido digital**" y está dirigido a niños y niñas de entre **9-11** años. El objetivo de este tema es proporcionar a los estudiantes los conocimientos básicos de esta competencia y cómo puede utilizarse la IA para resolver problemas de la vida cotidiana relacionados con esta habilidad.

#### Introducción a la competencia

**"Creación de contenido digital"** es el tercer tema situado en la última competencia del Área 6 de DigCompEdu: Competencias de los estudiantes.

Esta competencia se centra en "incluir actividades de aprendizaje, tareas y evaluaciones que requieran a los estudiantes expresarse a través de medios digitales, así como modificar y crear contenidos digitales en diferentes formatos. Enseñar a los estudiantes cómo afectan a los contenidos digitales los derechos de autor y las licencias cómo hacer referencia a las fuentes y atribuir las licencias" (DigCompEdu, 2016).

*Este plan de estudio tiene como objetivo desarrollar algunas de estas habilidades en los jóvenes estudiantes a través de herramientas de Inteligencia Artificial, como la modificación y creación de contenidos digitales y su expresión a través de medios digitales. En este caso las actividades principales son el reconocimiento de dibujos, gestos, fotografías, imágenes y sonidos de nuestro mundo físico, utilizando*

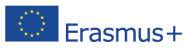

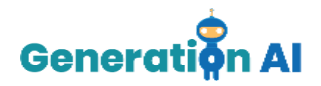

*conjuntos de datos -bibliotecas de objetos digitales ya hechos o creados por los alumnos. Estos conjuntos de datos se utilizan para entrenar modelos de inteligencia artificial (IA) con herramientas que pueden requerir o no conocimientos de codificación.*

# *Elementos del plan de estudio*

# **Vídeo**

Este vídeo es una explicación de cómo entrenamos a la máquina para que reconozca imágenes y juegue con nosotros. Este vídeo es el primer elemento del plan de estudio, y puedes encontrarlo en la plataforma del proyecto Generation AI como un vídeo incrustado de YouTube. Ayuda a contextualizar las siguientes dos actividades del plan de lección:

- **1. Cómo podemos enseñar al ordenador a jugar al piedra-papel-tijera con nosotros. Entrenaremos al programa para que reconozca nuestros movimientos a través de la cámara.**
- **2. Cómo podemos crear un filtro o máscara para nuestra cara utilizando la cámara de vídeo de nuestro ordenador.**

## **Actividad de aprendizaje**

El segundo elemento es una actividad de aprendizaje con una tarea basada en un problema. Esta tarea consiste en una actividad guiada que pretende ayudar a los estudiantes a reflexionar sobre la pregunta/problema propuesto. Esta pregunta/problema pretende darles la oportunidad de conocer cómo la IA puede afectar a su vida cotidiana de una manera sencilla y lúdica.

La pregunta/problema principal es:

**▪** *¿Puede una máquina aprender a reconocer imágenes y jugar contigo?*

Esta pregunta está relacionada con la forma en que la máquina puede vernos:

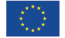

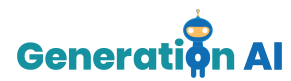

- *1. ¿Podemos enseñar a una máquina a reconocer nuestros gestos o imágenes?*
- *2. ¿Puede una máquina reconocer nuestros ojos, nuestra nariz y nuestra boca?*

Como se trata de una actividad de aprendizaje guiado, tendrás que asegurarte de que los estudiantes siguen cada uno de los pasos y enlaces que se ofrecen en la actividad.

## **Reto**

Este último elemento es un reto que adopta la forma de un **juego basado en la inteligencia artificial**. Su objetivo es desarrollar el juego de **piedra-papel-tijera**.

El juego está relacionado con la "**Creación de contenidos digitales**" y se desarrolla utilizando **Machine Learning for Kids**.

El tutorial es una guía paso a paso sobre cómo crear un juego de IA. Se presenta en formato **Scratch** (Advanced\_Learning-Example-RPS.sb3), y lo puedes encontrar en la plataforma como la última actividad del plan de estudio.

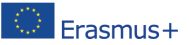

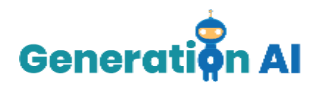

# *APÉNDICE*

### *(Común con el Apéndice del Manual del Tutor Básico - Edades 6-8)*

#### **Artificial Intelligence applications for recognition of images and sounds**

El reconocimiento de dibujos, gestos, fotografías, imágenes y sonidos de nuestro mundo físico es posible gracias a los conjuntos de datos, es decir, a las bibliotecas de objetos digitales ya creados. Estos conjuntos de datos se utilizan para entrenar modelos de inteligencia artificial (IA) con herramientas que pueden o no requerir conocimientos de codificación (todas las siguientes aplicaciones y herramientas son gratuitas).

### **¿Qué es un conjunto de datos?**

El conjunto de datos se define como "una colección de datos que un ordenador trata como una sola unidad". Esto significa que un conjunto de datos contiene una gran cantidad de datos separados, pero puede utilizarse para entrenar un algoritmo con el objetivo de encontrar patrones predecibles dentro del conjunto de datos. Los datos recogidos deben ser uniformes y comprensibles para una máquina que no ve los datos del mismo modo que los humanos. Por ejemplo, podemos entrenar a un modelo de IA para que identifique un animal específico en una foto si existe un conjunto de datos de fotos de ese animal. Coco es un conjunto de datos de detección, segmentación y subtitulación de objetos a gran escala, que contiene un explorador que puede ayudarnos a entender qué es un conjunto de datos y cómo lo ven las máquinas. Esto se consigue reuniendo imágenes de escenas cotidianas complejas que contienen objetos comunes en su contexto natural.

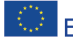

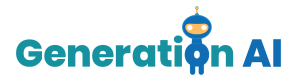

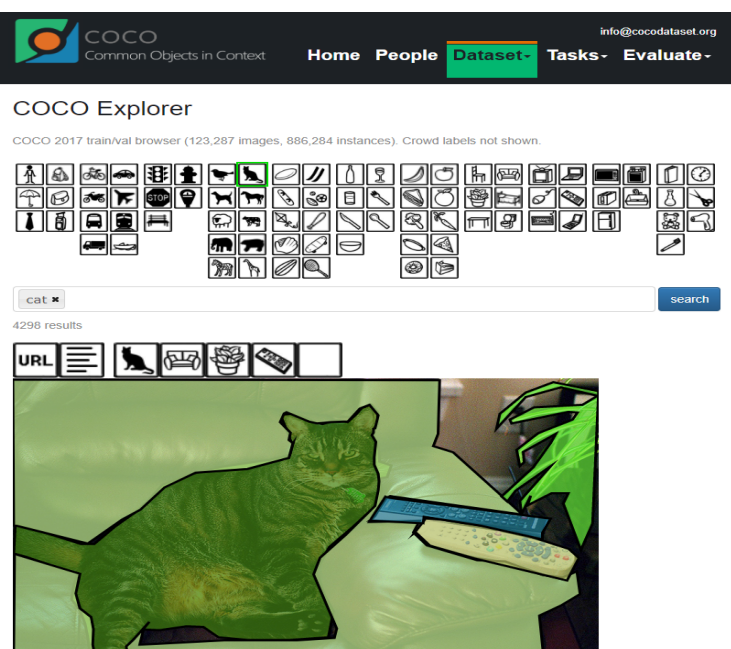

También hay un conjunto de datos de sonido como en este [experimento](https://experiments.withgoogle.com/bird-sounds) de [Google](https://experiments.withgoogle.com/bird-sounds) que utiliza el aprendizaje automático para organizar miles de sonidos de aves. Al ordenador no se le dieron etiquetas, sólo el audio del nombre de un pájaro.

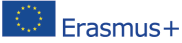

The European Commission's support for the production of this publication does not constitute an Erasmus Ford September 1976 and the contents, which reflect the views only of the authorities in consideration<br>Erasmus Ford September 1976 and the contents, which reflect the views only of the authorities, and the Commissi held responsible for any use which may be made of the information contained therein. [Project Number: 2020-1-NL01-KA201-064712]

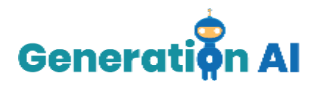

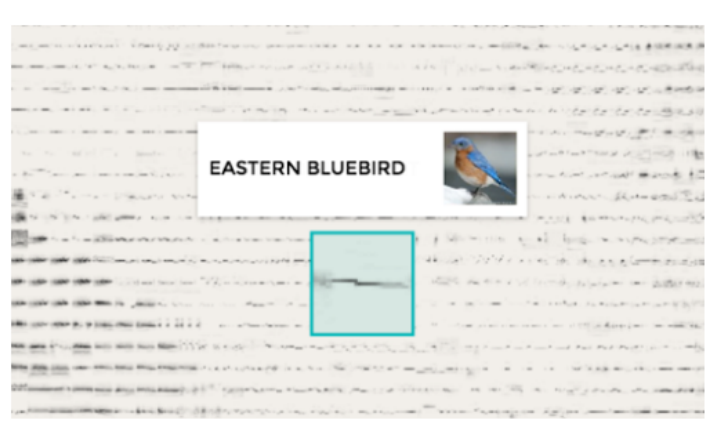

#### **¿Qué es el entrenamiento de la IA?**

Cuando se entrena a la IA, se le enseña a interpretar correctamente los datos y a aprender de ellos para realizar una tarea con precisión. Al igual que con los seres humanos, esto requiere tiempo y paciencia (piensa en todas las hojas de trabajo que tuviste que completar cuando aprendiste las tablas de multiplicar en la escuela primaria). Sólo si se entrena a la IA para que perciba correctamente la información y tome decisiones precisas basadas en la información proporcionada, se puede garantizar que la IA funciona de la manera prevista. Se necesitan tres ingredientes para entrenar bien a la IA: datos de alta calidad, anotación de datos precisa y una cultura de experimentación.

#### **Ejemplos de modelos de IA preentrenados**

[AutoDraw](https://www.autodraw.com/) utiliza conjuntos de datos para reconocer los dibujos del usuario. Empareja el aprendizaje automático con los dibujos de talentosos artistas para ayudar a todo el mundo a crear cualquier cosa visual, de forma rápida y sin necesidad de descargar o pagar, y funciona en cualquier dispositivo. Puede adivinar cientos de dibujos y ayudará a que dibujar y crear sea un poco más accesible y divertido para todos.

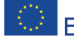

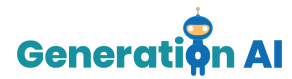

Do you mean: 30 30 30 00 00 00 \$ 00

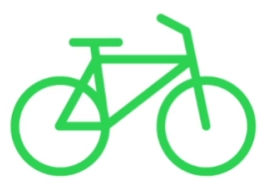

Start doodling and the AutoDraw suggestion tool will start guessing.

[Google](https://lens.google/) Lens es una aplicación móvil con un conjunto de capacidades informáticas basadas en la visión que puede entender lo que estás mirando y utilizar esa información para copiar o traducir texto, identificar plantas y animales, explorar locales o menús, descubrir productos, encontrar imágenes visualmente similares y realizar otras acciones útiles

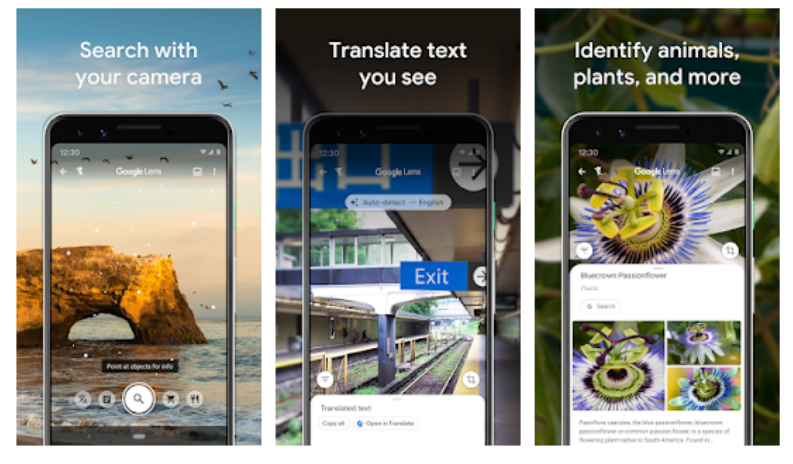

#### **Tools for training the AI models (without coding skills)**

[Cognimates](http://cognimates.me/home/) es una plataforma que utiliza la inteligencia artificial y enseña a los jóvenes estudiantes a construir juegos, programar robots y entrenar sus propios modelos de IA. En esta plataforma puedes utilizar el conjunto de datos pero también entrenar el modelo de IA en función de tu proyecto. Puedes jugar con un modelo preentrenado, crear tu propio modelo de

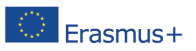

The European Commission's support for the production of this publication does not constitute an Frasmus+ endorsement of the contents, which reflect the views only of the authors, and the Commission cannot be held responsible for any use which may be made of the information contained therein. [Project Number: 2020-1-NL01-KA201-064712]

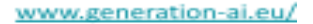

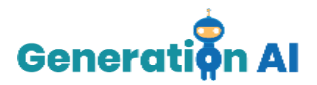

texto personalizado para predecir las categorías que quieras o aprender a utilizar los modelos que crees en un proyecto.

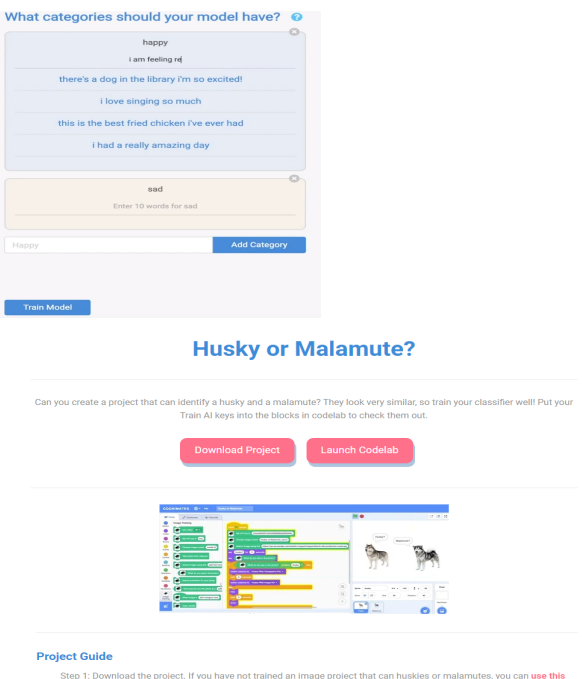

Step 1: Download the project. If you have not trained an image project that can huskies or malamutes, you can use this<br>data and train a new model. Use the categories "husky" and "malamute".

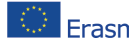

The European Commission's support for the production of this publication does not constitute an Erasmus+ endorsement of the contents, which reflect the views only of the authors, and the Commission cannot be held responsible for any use which may be made of the information contained therein. [Project Number: 2020-1-NL01-KA201-0647121

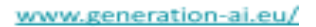

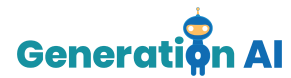

#### **AI Training with coding tools**

[Machine](https://machinelearningforkids.co.uk/) Learning for Kids es una herramienta que introduce el aprendizaje automático proporcionando experiencias prácticas para entrenar sistemas de aprendizaje automático y construir cosas con ellos. Ofrece un entorno guiado y fácil de usar para entrenar modelos de aprendizaje automático que reconozcan textos, números, imágenes o sonidos. Se basa en lo ya existente, añadiendo modelos a las plataformas de codificación educativa Scratch y App-Inventor, y ayudando a los estudiantes a crear proyectos y juegos con los modelos de aprendizaje automático que entrenan. La herramienta está totalmente basada en la web y no requiere ninguna instalación. Se diseñó para su uso en el aula por parte de colegios y grupos de codificación. Ofrece una página de administración para que los docentes o responsables de los grupos puedan gestionar y administrar el acceso de sus alumnos y alumnas. ¡Puedes encontrar muchos proyectos en las [Hojas](https://machinelearningforkids.co.uk/?lang=en#!/worksheets) de [ejercicios](https://machinelearningforkids.co.uk/?lang=en#!/worksheets) de ML for Kids!

[PictoBlox](https://thestempedia.com/product/pictoblox/) es un entorno gráfico de programación basado en la última versión de Scratch. Con una interfaz fácil de usar y la función de arrastrar y soltar, puedes empezar tus primeros proyectos de codificación. Se pueden hacer animaciones y juegos interactivos, proyectos basados en IoT, programar acciones para robots, ¡y mucho más! PictoBlox está disponible para Windows, Mac y Android. Hay muchos [tutoriales](https://thestempedia.com/tutorial-hub/pictoblox-tutorial) y proyectos de PictoBlox Scratch disponibles en el sitio web de STEMpedia.

#### **More AI tools and apps**

Hay muchos programas informáticos y herramientas para enseñar a los estudiantes sobre la IA. [Generation](https://generation-ai.eu/software-tools/) AI ofrece una gran variedad de este tipo de herramientas para ayudar a los docentes a educar a sus estudiantes en esta materia. Las oportunidades que se ofrecen son una combinación de directrices estructuradas, tutoriales en línea, cursos y herramientas de software. En concreto, existen diferentes proyectos de programación (juegos, animaciones, etc.), plataformas basadas en la realidad aumentada, simulaciones en 3D y realidad virtual, enfoques de aprendizaje basados en la indagación y en proyectos, herramientas de aprendizaje automático,

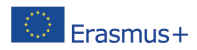

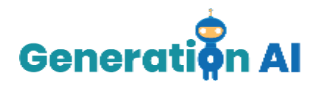

lecciones de programación con algoritmos y pensamiento computacional, instalaciones de formación STEM en línea y centros digitales. Todas estas actividades pueden utilizarse como punto de partida para establecer un marco pedagógico adecuado para la tecnología de IA en la educación. Algunos ejemplos de aplicaciones móviles (excepto la 1ª) que utilizan conjuntos de datos que reconocen organismos vivos son los siguientes:

- [Pl@ntNet](https://identify.plantnet.org/) es una herramienta basada en la web que ayuda a identificar las plantas con imágenes. Está organizada en diferentes floras temáticas y geográficas.
- Cat Scanner: Breed [Recognition](https://play.google.com/store/apps/details?id=com.siwalusoftware.catscanner) puede identificar la raza de su gato de forma fiable.
- Dog Scanner: Breed [Recognition](https://play.google.com/store/apps/details?id=com.siwalusoftware.dogscanner&hl=el&gl=US) puede identificar la raza de su perro de forma fiable.
- [BirdNET](https://play.google.com/store/apps/details?id=de.tu_chemnitz.mi.kahst.birdnet) puede reconocer el sonido de más de 3.000 de las aves más comunes en todo el mundo.
- [Merlin](https://merlin.allaboutbirds.org/) Bird ID escucha los pájaros que te rodean y muestra sugerencias en tiempo real sobre quiénes están cantando. Disponible para los pájaros de Estados Unidos y Canadá.

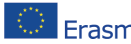